# Package: lacrmr (via r-universe)

June 29, 2024

Title Connect to the 'Less Annoying CRM' API

Version 1.1.1

Description Connect to the 'Less Annoying CRM' API with ease to get your crm data in a clean and tidy format. 'Less Annoying CRM' is a simple CRM built for small businesses, more information is available on their website <<https://www.lessannoyingcrm.com/>>.

License GPL-3

URL <https://ixpantia.github.io/lacrmr/>

BugReports <https://github.com/ixpantia/lacrmr/issues>

Encoding UTF-8

LazyData true

RoxygenNote 7.2.3

**Depends** R  $(>= 3.6)$ , magrittr

**Suggests** test that  $(>= 2.1.0)$ , knitr, rmarkdown, httptest, mockery, lubridate, purrr, tidyr

VignetteBuilder knitr

Imports dplyr, httr, jsonlite, janitor, sjmisc, stringr

Repository https://ixpantia.r-universe.dev

RemoteUrl https://github.com/ixpantia/lacrmr

RemoteRef HEAD

RemoteSha a299a51d993d09d2a0e975dd3b165f3531990226

# **Contents**

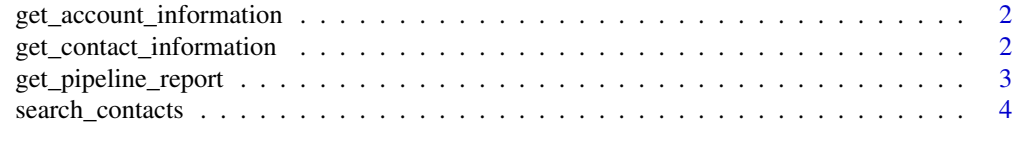

**Index** [5](#page-4-0). The second state of the second state of the second state of the second state of the second state of the second state of the second state of the second state of the second state of the second state of the second

```
get_account_information
```
*get\_account\_information*

# Description

Return your user account information from Less annoying CRM

# Usage

get\_account\_information(user\_code, api\_token)

# Arguments

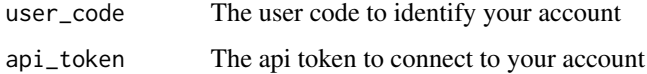

# Details

For using this function you will need to get your credentials from your Less Annoying CRM. Make sure to have your user code and your api\_token.

# Examples

```
## Not run:
get_account_information(user_code = "6A6E88",
                       api_token = "FBHV7C")
```
## End(Not run)

get\_contact\_information

*get\_contact\_information*

# Description

Return the contact information.

#### Usage

```
get_contact_information(user_code, api_token, contact_id = "")
```
# <span id="page-2-0"></span>Arguments

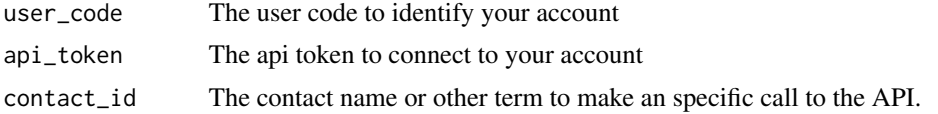

# Examples

```
## Not run:
get_contact_information(user_code = "6A6E88",
                       api_token = "TQ9XM",
                       contact_id = "Fulano")
```

```
## End(Not run)
```
get\_pipeline\_report *get\_pipeline\_report*

# Description

Return your pipeline report information from Less annoying CRM.

#### Usage

```
get_pipeline_report(user_code, api_token, pipelineid)
```
# Arguments

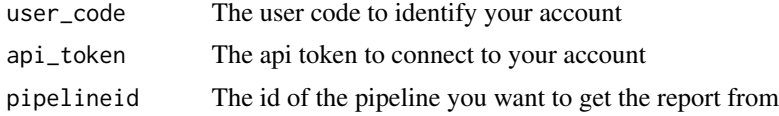

#### Details

For this you will need to know the pipelineId, StatusId, and CustomFieldId You can get this PipelineId's at https://www.lessannoyingcrm.com/app/Settings/Api'

# Examples

```
## Not run:
get_pipeline_report(user_code = "6A6E88",
                    api_token = "96066",
                    pipelineid = "57102821")
```
## End(Not run)

<span id="page-3-0"></span>search\_contacts *search\_contacts*

# Description

Return the contacts information from Less annoying CRM.

#### Usage

search\_contacts(user\_code, api\_token, search\_term = "")

# Arguments

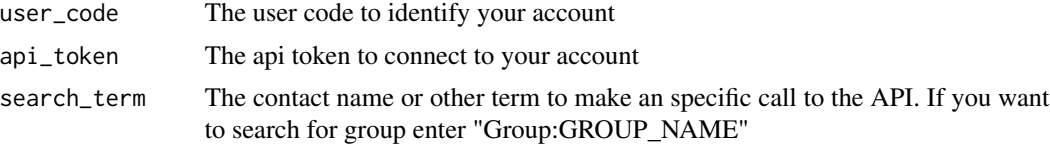

# Details

The function will return a data frame. The number of rows depends on the number of entries that a contact\_id have in any of the following variables: phone, website, email, address. For example, there could be only 17 unique contact\_id's, nonetheless, if one of those contact\_id's have three emails, the final data frame will have 19 rows.

# Examples

```
## Not run:
search_contacts(user_code = "6A6E88",
               api_token = "TQ9XM",
               search_term = "brenesii")
```
## End(Not run)

# <span id="page-4-0"></span>Index

get\_account\_information, [2](#page-1-0) get\_contact\_information, [2](#page-1-0) get\_pipeline\_report, [3](#page-2-0)

search\_contacts, [4](#page-3-0)